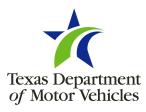

## Application to Provide Attorney Access to eLICENSING

## Instructions & Purpose

Use this application to add an Authorized Attorney to your eLICENSING account.

Please submit this application:

- · by email,
- · from an email address associated with your account,
- to eLICENSING\_Administrator@TxDMV.gov.

If we are unable to validate the email address by referencing an application contact, license contact, or business email already listed on record, processing may be delayed. If you have questions about licensing, or the eLICENSING system, contact TxDMV at 1-888-DMV-GOTX (368-4689) or visit www.TxDMV.gov/onlinelicensing.

| Attorney Information                                 |                |           |  |
|------------------------------------------------------|----------------|-----------|--|
| First Name                                           | Middle Initial | Last Name |  |
|                                                      |                |           |  |
| Email                                                | '              | Phone     |  |
|                                                      |                |           |  |
| Name of Represented Business                         |                |           |  |
|                                                      |                |           |  |
| Associated License Number(s) of Represented Business |                |           |  |
|                                                      |                |           |  |
|                                                      |                |           |  |
|                                                      |                |           |  |